# **KT 41309: Containerzug von Rotterdam Europoort nach Lovosice**

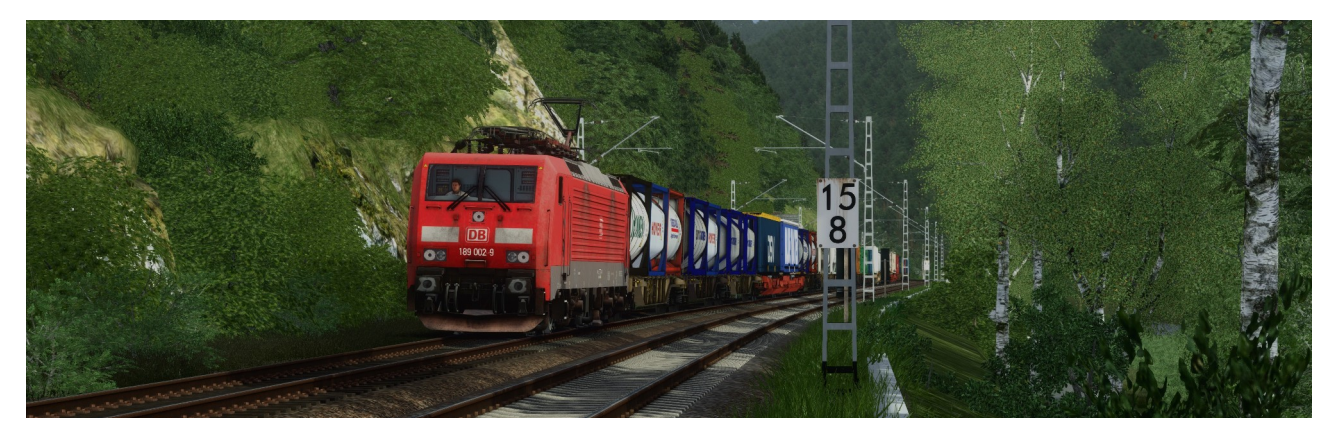

Sommer 2019. Du bist mit dem KT 41309 auf dem Weg nach Tschechien. Nach einem kurzen Stopp am Dresdener Hauptbahnhof geht es gleich weiter Richtung deutschtschechischer Grenze.

Nah- und Fernverkehr fahren nach Original-Fahrplan von 2019, Güterzüge sind fiktiv. Ihre Zusammenstellung orientiert sich an den real auf der Strecke verkehrenden Güterzügen.

Das Szenario wurde für das wunderbare Streckenupgrade GBE Dresden-Schöna Deluxe erstellt und funktioniert auch nur damit. Insofern sind natürlich sowohl die [Originalstrecke](https://shop.strato.de/epages/64554512.sf/de_DE/?ObjectPath=/Shops/64554512/Products/BDDDSchUp)  [von GBE](https://shop.strato.de/epages/64554512.sf/de_DE/?ObjectPath=/Shops/64554512/Products/BDDDSchUp) als auch die [Überarbeitung](https://railomanie.eu/filebase/index.php?entry/405-gbe-dresden-sch%C3%B6na-deluxe/) Grundvoraussetzung. Stand 11.09.2022 wird außerdem [ein Hotfix](https://rail-sim.de/forum/wcf/attachment/516129-hotfix-pirna-pzb-zip/) benötigt, der einen dauerscharfen 2000er-Magneten in Pirna beseitigt.

**Die TAB-Taste wird nicht benötigt und sollte in keinem Fall betätigt werden!**

Folgendes Material wird verwendet (anklicken für Link):

# **Payware**

- [virtual Railroads DB BR 185.2 ExpertLine](https://virtual-railroads.de/de/elloks-el/77-db-br1852-expertline.html)
- [virtual Railroads DB BR 189 VRot ExpertLine](https://virtual-railroads.de/de/zug-pakete-el/62-db-br189-vrot-expertline.html)
- [K-Trains Traxx class 386](https://k-trains.com/en/produkt/class_386/)
- [DTG MRCE BR 185.5 Loco Add-On](https://store.steampowered.com/app/277758/Train_Simulator_MRCE_BR_1855_Loco_AddOn/)
- [DTG MRCE Dispolok Pack Loco Add-On](https://store.steampowered.com/app/642800/Train_Simulator_MRCE_Dispolok_Pack_Loco_AddOn/)
- [RSSLO Vectron BR 193 AC AC/DC](https://www.rsslo.com/product/vectron-br-193-ac-ac-dc/)
- [Railtraction IC2](https://www.railtraction.eu/db-ic2-intercity.html)
- [3DZug Verkehrspack Güterwagen](https://www.3dzug.de/product_info.php?info=p276_verkehrspack-gueterwagen.html)
- [virtual Railroads Sdggmrss](https://virtual-railroads.de/de/gueterwagen/95-sdggmrss.html)
- [virtual Railroads Sgns](https://virtual-railroads.de/de/gueterwagen/295-sns-727.html)
- [virtual Railroads Repaint Sgns](https://virtual-railroads.de/de/repaints/307-repaint-db-br110-169-0.html)
- [virtual Railroads Sgns Tanktainer](https://virtual-railroads.de/de/gueterwagen/298-sns-727.html)
- [virtual Railroads Repaint Sgns Tanktainer](https://virtual-railroads.de/de/repaints/303-repaint-db-br110-169-0.html)
- [virtual Railroads Sggmrss](https://virtual-railroads.de/de/gueterwagen/300-sns-727.html)
- [virtual Railroads Repaint Sggmrss](https://virtual-railroads.de/de/repaints/306-repaint-db-br110-169-0.html)
- [virtual Railroads Sggmrss Tanktainer](https://virtual-railroads.de/de/gueterwagen/301-sns-727.html)
- [virtual Railroads Repaint Sggmrss Tanktainer](https://virtual-railroads.de/de/repaints/302-repaint-db-br110-169-0.html)
- [Waggon-Werkstatt DB Sdggmrs](https://virtual-railroads.de/de/gueterwagen/311-ww-ghs-oppeln.html)
- [ELAP](https://store.steampowered.com/app/208300/Train_Simulator_European_Loco__Asset_Pack/)
- [TTB Szenariopack 2](https://www.trainteamberlin-shop.de/rw-szenariopacks/12/szenariopack-vol.-2)
- [TTB Szenariopack 3](https://www.trainteamberlin-shop.de/rw-szenariopacks/13/szenariopack-vol.-3)
- [Armstrong Powerhouse Sky & Weather Enhancement Pack](https://www.armstrongpowerhouse.com/sky_weather_enhancement_pack) (geht auch ohne, ist aber dringend zu empfehlen)

## **Freeware**

- [BR 189 Repaintpack DB Cargo](https://rail-sim.de/forum/filebase/entry/8464-rdf-rs-br-189-repaintpack-db-cargo/)
- [K-Trains BR 186 Repaintpack V2](https://railomanie.eu/filebase/index.php?entry/310-k-trains-br-186-repaintpack-v2/)
- [DTG BR 185.1 Update Pack v.2.0](https://railomanie.eu/filebase/index.php?entry/100-dtg-br185-1-update-pack-v-2-0/)
- [BR 193 \(Vectron\) "KI" Repaint Pack](https://railomanie.eu/filebase/index.php?entry/109-br-193-vectron-ki-repaint-pack/)
- [EuroSprinter ES64F4 Repaint Pack](https://rail-sim.de/forum/filebase/entry/8213-eurosprinter-es64f4-repaint-pack/)
- [S-Bahn Dresden Werbeloks](https://rail-sim.de/forum/filebase/entry/7067-s-bahn-dresden-werbeloks/)
- [Pack 36X SK in 1.2 \(CDC-Knödelpresse\)](https://www.modely-msts.cz/rusnerw.html)
- [TTB-Bonuspack Ludmilla](https://www.trainteam.berlin/index.php?seite=downloads&code=show_file&id_cat=39&id=94&cat_name=Bonuspacks)
- [TTB-Bonuspack Güterwagen](https://www.trainteam.berlin/index.php?seite=downloads&code=show_cat&id_cat=39&cat_name=Bonuspacks)
- [TTB-Dostos im VVO-Design](https://railomanie.eu/filebase/index.php?entry/407-ttb-vvo-dostos/)
- [vR Sdggmrss Repaint Pack 3.0](http://railomanie.eu/filebase/index.php?entry/111-vr-sdggmrss-repaint-pack-3-0/)
- [3DZUG KI Gueterwaggon Repaints \(alle Packs\)](https://railomanie.eu/filebase/index.php?filebase/48-3dzug-ki-g%C3%BCterwaggons/)
- [Sggnss 80 Repaintpack by alex95 & RDF](https://railomanie.eu/filebase/index.php?entry-download/300-sggnss-80-repaintpack-by-alex95-rdf/)
- [SNCF-Getreidewagen Uagpps](https://www.railsim-fr.com/forum/index.php?/files/file/500-wagons-c%C3%A9r%C3%A9aliers-sncf-%C3%A0-bogies/)
- [SNCF-Getreidewagen Uagpps Update \(Zg2\)](https://railomanie.eu/filebase/index.php?entry/326-update-cerealiers-uagpps-waggons/)

Stand 11.09.2022: [Hotfix zur Entfernung eines dauerscharfen 2000er-Magneten](https://rail-sim.de/forum/wcf/attachment/516129-hotfix-pirna-pzb-zip/)

### **Installation**

Im Railworks-Ordner die Utilities.exe starten, im Reiter "Paket-Manager" den Button "Installlieren" klicken und die rwp-Datei auswählen. Fertig.

### **Danke**

Bedanken möchte ich mich bei allen, die durch das Erstellen von Freeware und der damit verbundenen Fülle an Rollmaterial, Objekten und erweiterten Funktionalitäten zur realitätsnahen und abwechslungsreichen Ausgestaltung der Szenarien beitragen.

#### **Vorführung**

Gern darf das Szenario z. B. auf YouTube, Twitch oder ähnlichen Plattformen vorgeführt werden. Dabei sollte es selbstverständlich sein, dass der Autor (in dem Fall ich) und eine Bezugsquelle für das Szenario genannt werden. Eine Vorführung ohne Nennung des Autors ist nicht gestattet.

Eine Veröffentlichung des Szenarios auf anderen Webseiten als <https://www.rail-sim.de/>ist nicht gestattet.

Die Liste der benötigten Materialien wurde mit Hilfe von [TS-Tools](http://www.agenetools.com/downloads.html) erstellt. Sollte ich etwas übersehen haben, bitte ich um Nachsicht.